# AI-102<sup>Q&As</sup>

Designing and Implementing a Microsoft Azure AI Solution

### Pass Microsoft AI-102 Exam with 100% Guarantee

Free Download Real Questions & Answers **PDF** and **VCE** file from:

https://www.leads4pass.com/ai-102.html

100% Passing Guarantee 100% Money Back Assurance

Following Questions and Answers are all new published by Microsoft Official Exam Center

Instant Download After Purchase

100% Money Back Guarantee

😳 365 Days Free Update

Leads4Pass

800,000+ Satisfied Customers

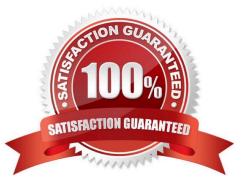

### **QUESTION 1**

### HOTSPOT

You are building a chatbot by using the Microsoft Bot Framework Composer.

You have the dialog design shown in the following exhibit.

| AskForName > BeginDialog > Text Show code                   | * | Prompt for text<br>Text input<br>Collection information - Ask for a word or<br>Learn more | sentence.          |
|-------------------------------------------------------------|---|-------------------------------------------------------------------------------------------|--------------------|
| o <sup>∕⊄</sup> BeginDialog<br>Begin dialog event           |   | Bot Asks User Input                                                                       | Other              |
|                                                             |   | Property ③                                                                                | string $\vee$      |
| Bot Asks (Text) What is your name?                          |   | user.name                                                                                 |                    |
|                                                             |   | Output Format ③                                                                           | string ~           |
|                                                             |   | ex. =toUpper(this.value), \$(toU                                                          | Ipper(this.value)) |
| User Input (Text)                                           |   | Value 💿                                                                                   | expression ~       |
|                                                             |   | fx =coalesce(@user.Name.@p                                                                | ersonName)         |
| ٠                                                           |   | Expected responses (intent:<br>#TextInput_Response_GH5FTe)                                | )                  |
| Sot Asks (Number) :<br>Hello S(user.name), how old are you? |   | >                                                                                         | 1                  |
| User Input (Number)<br>user.age = Input(Number)             |   |                                                                                           |                    |

For each of the following statements, select Yes if the statement is true. Otherwise, select No. NOTE: Each correct selection is worth one point.

Hot Area:

### **Answer Area**

| Statements                                                                                                    | Yes | No |
|----------------------------------------------------------------------------------------------------|-----|----|
| user.name is an entity.                                                                                                    | 0   | 0  |
| The dialog asks for a user name and a user age and assigns appropriate values to the user.name and user.age properties.     | 0   | 0  |
| The chatbot attempts to take the first non-null entity value for userName or personName and assigns the value to user.name. | 0   | 0  |
| Correct Answer:                                                                                                    |     |    |
| Answer Area                                                                                                    |     |    |
| Statements                                                                                                    | Yes | No |
| user.name is an entity.                                                                                                    | 0   | 0  |

The dialog asks for a user name and a user age and assigns appropriate values to the user.name and user.age properties.

The chatbot attempts to take the first non-null entity value for userName or personName and assigns the value to user.name.

Box 1: No

User.name is a property.

Box 2: Yes Box 3: Yes The coalesce() function evaluates a list of expressions and returns the first non-null (or nonempty for string) expression.

Reference: https://docs.microsoft.com/en-us/composer/concept-language-generation https://docs.microsoft.com/en-us/azure/data-explorer/kusto/query/coalescefunction

### **QUESTION 2**

### DRAG DROP

You train a Custom Vision model used in a mobile app.

You receive 1,000 new images that do not have any associated data.

You need to use the images to retrain the model. The solution must minimize how long it takes to retrain the model.

Which three actions should you perform in the Custom Vision portal? To answer, move the appropriate actions from the list of actions to the answer area and arrange them in the correct order.

Select and Place:

0

0

| Actions                                         | Answer Area               |
|-------------------------------------------------|---------------------------|
| Upload the images by category.                  |                           |
| Get suggested tags.                             |                           |
| Upload all the images.                          | $\bigotimes$              |
| Group the images locally into category folders. | $\overline{\mathfrak{O}}$ |
| Review the suggestions and confirm the tags.    |                           |
| Tag the images manually.                        |                           |

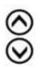

### Correct Answer:

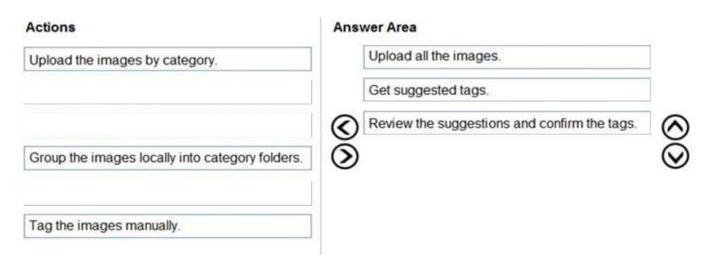

1.) upload all the images 2.) Get suggested tags 3.) Review the suggestions and confirm the tags

Reference: https://docs.microsoft.com/en-us/azure/cognitive-services/custom-vision-service/getting-started-build-a-classifier

### **QUESTION 3**

You are building an AI solution that will use Sentiment Analysis results from surveys to calculate bonuses for customer service staff.

You need to ensure that the solution meets the Microsoft responsible AI principles.

What should you do?

A. Add a human review and approval step before making decisions that affect the staff\\'s financial situation.

B. Include the Sentiment Analysis results when surveys return a low confidence score.

C. Use all the surveys, including surveys by customers who requested that their account be deleted and their data be removed.

D. Publish the raw survey data to a central location and provide the staff with access to the location.

Correct Answer: A

### **QUESTION 4**

What should you use to build a Microsoft Power Bi paginated report?

A. Power BI Report Builder

- B. Charciculator
- C. Power BI Desktop
- D. the Power BI service
- Correct Answer: A

### **QUESTION 5**

You are building a Conversational Language Understanding model.

You need to ensure that the model will support the following sample utterances:

1.

Set all the lights to on.

2.

Turn off the lights in the living room.

3.

What is the current thermostat temperature?

```
4.
```

Lower the temperature of the thermostat by five degrees.

Which three elements should you add to the model?

Each correct answer presents part of the solution. NOTE: Each correct selection is worth one point.

A. a location Intent

B. a change setting entity

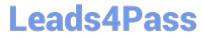

- C. a device intent
- D. a change setting intent
- E. a query setting intent
- F. a device entity
- Correct Answer: BCF

### **QUESTION 6**

You are building a Language Understanding model for an e-commerce chatbot. Users can speak or type their billing address when prompted by the chatbot.

You need to construct an entity to capture billing addresses.

Which entity type should you use?

- A. machine learned
- B. Regex
- C. list
- D. Pattern.any
- Correct Answer: A
- ML Entity with Structure

An ML entity can be composed of smaller sub-entities, each of which can have its own properties. For example, Address could have the following structure:

Address: 4567 Main Street, NY, 98052, USA Building Number: 4567 Street Name: Main Street State: NY Zip Code: 98052 Country: USA

Reference: https://docs.microsoft.com/en-us/azure/cognitive-services/luis/luis-concept-entity-types

### **QUESTION 7**

You plan to build an app that will generate a list of tags for uploaded images. The app must meet the following requirements:

1.

Generate tags in a users preferred language.

2.

Support English, French, and Spanish.

### 3.

### Minimize development effort

You need to build a function that will generate the tags for the app. Which Azure service endpoint should you use?

- A. Custom Vision image classification
- B. Content Moderator Image Moderation
- C. Custom Translator
- D. Computer Vision image Analysis

Correct Answer: D

### **QUESTION 8**

### HOTSPOT

You are building a model that will be used in an iOS app.

You have images of cats and dogs. Each image contains either a cat or a dog.

You need to use the Custom Vision service to detect whether the images is of a cat or a dog.

How should you configure the project in the Custom Vision portal? To answer, select the appropriate options in the answer area.

NOTE: Each correct selection is worth one point.

Hot Area:

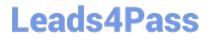

### **Answer Area**

| Project Types:        |                                      |
|-----------------------|--------------------------------------|
|                       | Classification                       |
|                       | Object Detection                     |
| Classification Types: | <b>•</b>                             |
|                       | Multiclass (Single tag per image)    |
|                       | Multilabel (Multiple tags per image) |
| Domains:              | •                                    |
|                       | Audit                                |
|                       | Food                                 |
|                       | General                              |
|                       | General (compact)                    |
|                       | Landmarks                            |
|                       | Landmarks (compact)                  |
|                       | Retail                               |
|                       | Retail (compact)                     |

Correct Answer:

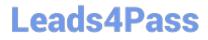

### Answer Area

| Project Types:        |                                     | ,  |  |  |
|-----------------------|-------------------------------------|----|--|--|
|                       | Classification                      |    |  |  |
|                       | Object Detection                    |    |  |  |
| Classification Types: |                                     | ,  |  |  |
|                       | Multiclass (Single tag per image)   |    |  |  |
|                       | Multilabel (Multiple tags per image | e) |  |  |
| Domains:              |                                     | ,  |  |  |
|                       | Audit                               |    |  |  |
|                       | Food                                |    |  |  |
|                       | General                             |    |  |  |
|                       | General (compact)                   |    |  |  |
|                       | Landmarks                           |    |  |  |
|                       | Landmarks (compact)                 |    |  |  |
|                       | Retail                              |    |  |  |
|                       | Retail (compact)                    |    |  |  |

Box 1: Classification

Incorrect Answers:

An object detection project is for detecting which objects, if any, from a set of candidates are present in an image.

Box 2: Multiclass

A multiclass classification project is for classifying images into a set of tags, or target labels. An image can be assigned to one tag only.

Incorrect Answers:

A multilabel classification project is similar, but each image can have multiple tags assigned to it.

Box 3: General

General: Optimized for a broad range of image classification tasks. If none of the other specific domains are appropriate, or if you\\'re unsure of which domain to choose, select one of the General domains.

### Reference:

https://cran.r-project.org/web/packages/AzureVision/vignettes/customvision.html

### **QUESTION 9**

You need to build a solution that will use optical character recognition (OCR) to scan sensitive documents by using the Computer Vision API. The solution must not be deployed to the public cloud. What should you do?

A. Build an on-premises web app to query the Computer Vision endpoint.

B. Host the Computer Vision endpoint in a container on an on-premises server.

C. Host an exported Open Neural Network Exchange (ONNX) model on an on-premises server.

D. Build an Azure web app to query the Computer Vision endpoint.

Correct Answer: B

One option to manage your Computer Vision containers on-premises is to use Kubernetes and Helm.

Three primary parameters for all Cognitive Services containers are required. The Microsoft Software License Terms must be present with a value of accept. An Endpoint URI and API key are also needed.

Incorrect:

Not D: This Computer Vision endpoint would be available for the public, unless it is secured.

Reference:

https://docs.microsoft.com/en-us/azure/cognitive-services/computer-vision/deploy-computer-vision-on-premises

### **QUESTION 10**

### HOTSPOT

You are developing a streaming Speech to Text solution that will use the Speech SDK and MP3 encoding.

You need to develop a method to convert speech to text for streaming MP3 data.

How should you complete the code? To answer, select the appropriate options in the answer area.

NOTE: Each correct selection is worth one point.

Hot Area:

| Answer Area                   |             |                                         |       |         |                                                                                                    |
|-------------------------------|-------------|-----------------------------------------|-------|---------|----------------------------------------------------------------------------------------------------|
| var audioFormat =             | 1           |                                         |       | -       | (AudioStreamContainerFormat.MP3);                                                                                                    |
|                               | AudioConf   | ig.SetProperty                          |       |         | Delivery sectors and sectors and s |
|                               | AudioStrea  | mFormat.GetCompres                      | ssedf | ormat   |                                                                                                    |
|                               | AudioStrea  | mFormat.GetWaveFor                      | rmatF | PCM     |                                                                                                    |
|                               | PullAudiolr | nputStream                              |       |         |                                                                                                    |
| <pre>var speechConfig =</pre> | SpeechCon   | fig.FromSubscription                    | ("18c | 51a87-3 | a69-47a8-aedc-a54745f708a1", "westus");                                                                                                    |
|                               |             | - 0 · · · · · · · · · · · · · · · · · · |       |         |                                                                                                    |
| var audioConfig =             | AudioConfi  | g.FromStreamInput(pu:                   | shStr | eam, au | dioFormat);                                                                                                    |
| using (var recogni            | zer = new   | (                                       | -     | (speech | Config, audioConfig))                                                                                                    |
|                               |             | KeywordRecognizer                       |       | 1000    |                                                                                                    |
|                               |             | SpeakerRecognizer                       |       |         |                                                                                                    |
|                               |             | SpeechRecognizer                        |       |         |                                                                                                    |
|                               |             | SpeechSynthesizer                       |       |         |                                                                                                    |
| {                             |             |                                         |       |         |                                                                                                    |
|                               |             |                                         |       |         |                                                                                                    |
| var result = awa              | it recogni  | zer.RecognizeOnceAsy                    | nc(); |         |                                                                                                    |
| var text = resul              | t.Text;     |                                         |       |         |                                                                                                    |
| }                             |             |                                         |       |         |                                                                                                    |

### Correct Answer:

### Answer Area

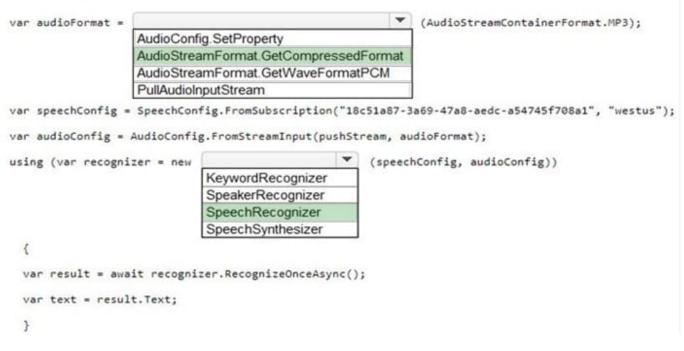

Reference: https://docs.microsoft.com/en-us/azure/cognitive-services/speech-service/how-to-use-codec-compressed-audio-input-streams?tabs=debianandpivots=programming-language-csharp

### **QUESTION 11**

You are building a chatbot.

You need to configure the chatbot to query a knowledge base.

Which dialog class should you use?

- A. AdaptiveDialog
- B. QnAMakerDialog
- C. ComponentDialog
- D. SkillDialog

Correct Answer: B

### **QUESTION 12**

You need to upload speech samples to a Speech Studio project. How should you upload the samples?

A. Combine the speech samples into a single audio file in the .wma format and upload the file.

B. Upload a .zip file that contains a collection of audio files in the .wav format and a corresponding text transcript file.

C. Upload individual audio files in the FLAC format and manually upload a corresponding transcript in Microsoft Word format.

D. Upload individual audio files in the .wma format.

Correct Answer: B

To upload your data, navigate to the Speech Studio . From the portal, click Upload data to launch the wizard and create your first dataset. You\\'II be asked to select a speech data type for your dataset, before allowing you to upload your data. The default audio streaming format is WAV

Use this table to ensure that your audio files are formatted correctly for use with Custom Speech:

| Property                 | Value                 |  |  |
|--------------------------|-----------------------|--|--|
| File format              | RIFF (WAV)            |  |  |
| Sample rate              | 8,000 Hz or 16,000 Hz |  |  |
| Channels                 | 1 (mono)              |  |  |
| Maximum length per audio | 2 hours               |  |  |
| Sample format            | PCM, 16-bit           |  |  |
| Archive format           | .zip                  |  |  |
| Maximum archive size     | 2 GB                  |  |  |

Reference:

https://docs.microsoft.com/en-us/azure/cognitive-services/speech-service/how-to-custom- speech-test-and-train

### **QUESTION 13**

You have a chatbot that uses question answering in Azure Cognitive Service for Language.

Users report that the responses of the chatbot lack formality when answering spurious questions.

You need to ensure that the chatbot provides formal responses to spurious questions.

Solution: From Language Studio, you change the chitchat source to qna\_chitchat\_friendly.tsv, and then retrain and republish the model.

Does this meet the goal?

A. Yes

B. No

Correct Answer: B

https://learn.microsoft.com/en-us/azure/cognitive-services/language-service/question-answering/how-to/chit-chat

### **QUESTION 14**

You are building a retail kiosk system that will use a custom neural voice. You acquire audio samples and consent from the voice talent. You need to create a voice talent profile. What should you upload to the profile?

A. a five-minute wav or mp3 file of the voce talent describing the kiosk system

B. a five-minute .flac audio file and the associated transcript as a w file

C. a .wav or mp3 file of the voice talent consenting to the creation of a synthetic version of their voice

D. a .zip file that contains 10-second .wav files and the associated transcripts as .txt files

Correct Answer: C

### **QUESTION 15**

You have a text-based chatbot.

You need to enable content moderation by using the Text Moderation API of Content Moderator.

Which two service responses should you use?

Each correct answer presents part of the solution NOTE: Each correct selection is worth one point.

- A. the adult classification score
- B. optical character recognition (OCR)
- C. personal data
- D. text classification
- E. the racy classification score
- Correct Answer: CD

### AI-102 PDF Dumps

AI-102 Study Guide

AI-102 Braindumps